## SDメモリーカードにデータを書き込んでいるときに、SDメモリーカード を本機から取り出したり、車のACCをOFFにしないでください。

## **SDメモリーカードのデータを利用する**

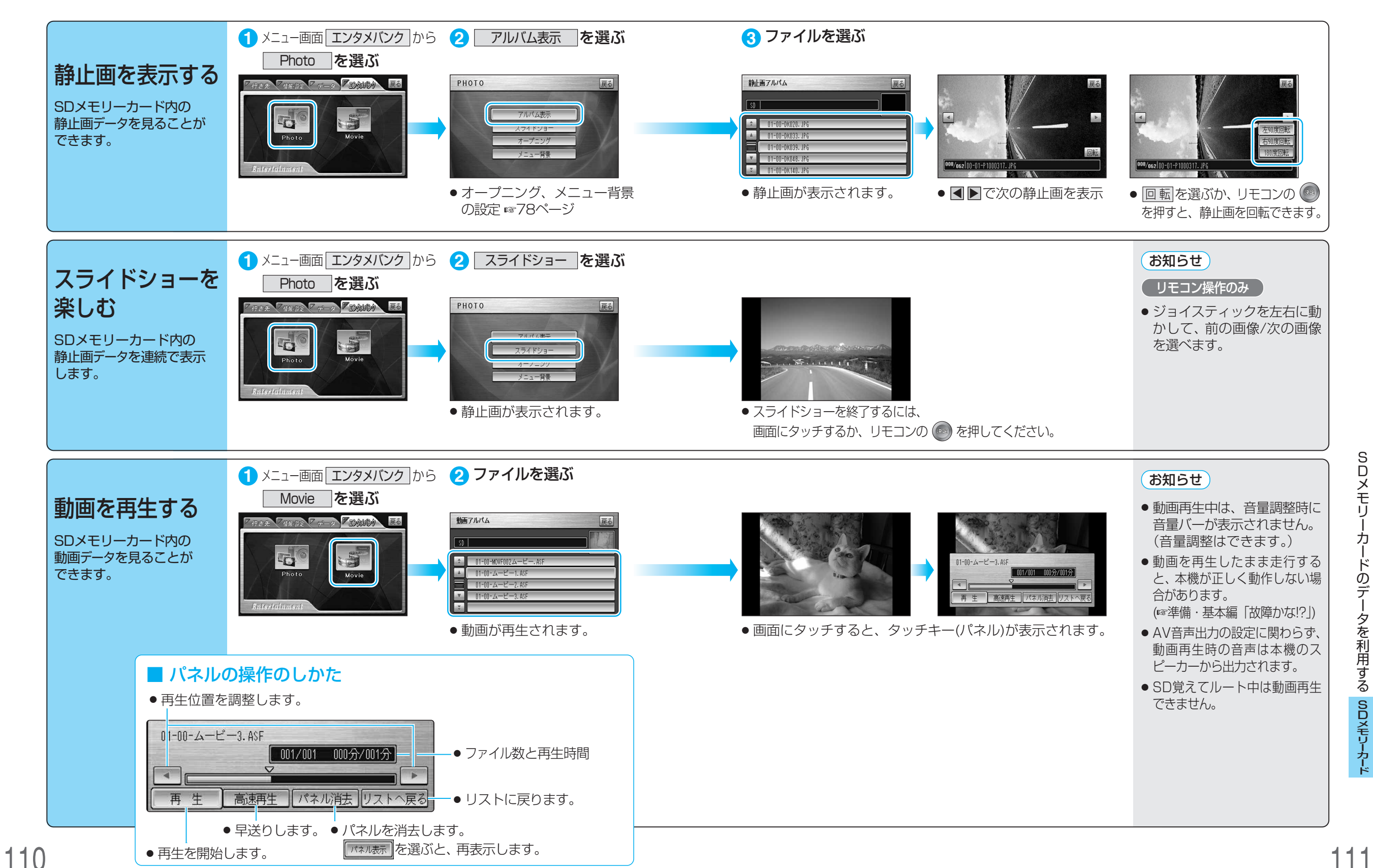

S D